# TELE-EYE READER NOTE

#### 1. Change version from 4.0 to 5.1

#### Tele-Eye Reader Note v 5.0

#### TELE-EYE SCREENING READER NOTE:

This template is to be used by Tele-Readers to standardize documentation of findings and recommendations for patients screened in the Tele-Eye Screening program. The format and prompts are intended to facilitate an accurat record of key components of the encounter. The template does not lock out other tabs in CPRS allowing real time review of data on other tabs such as prior clinical findings and future care appointments.

2. Add optional comment box after 'Image Quality Adequate' selection<br>I IMAGE QUALITY ASSESSMENT:

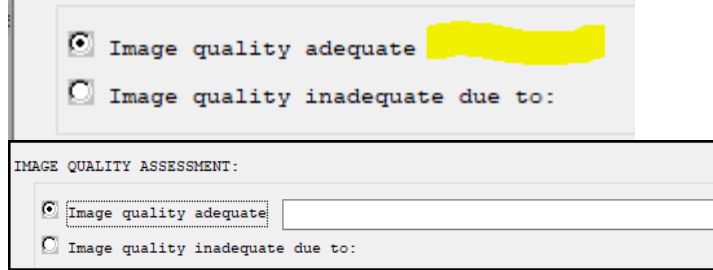

3. Reader template same patient---does not show the Macular Degeneration risk factor:<br>
TELE-EYE SCREENING ASSESMENT:

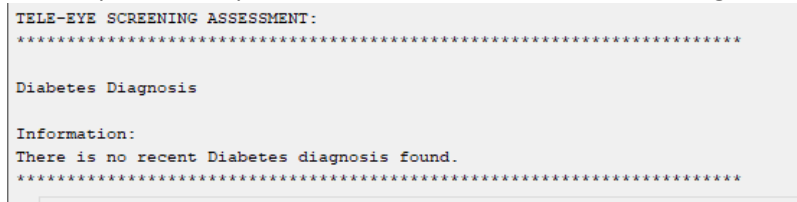

Added data objects for Glaucoma Risk and AMD Risk

- |VA-AMD RISK FACTORS|
- |VA-GLAUCOMA RISK FACTORS|

```
TELE-EYE SCREENING ASSESSMENT:
Diabetes Diagnosis
Information:
Encounter Diagnosis:
 04/01/2017@17:59 024.415 (ICD-10-CM) Gestational diabetes mellitus in
 pregnancy, controlled by oral hypoglycemic drugs rank: PRIMARY
 Prov. Narr. - Gestational diabetes mellitus in pregnancy, controlled by oral
 hypoglycemic drugs
Glaucoma Risk Factors
Information:
Encounter Diagnosis:
 05/08/2019@10:20:39 H40.033 (ICD-10-CM) Anatomical Narrow Angle, Bilateral
 rank: PRIMARY
 Prov. Narr. - Anatomical Narrow Angle, Bilateral
Macular Degeneration Risk Factors
Information:
The patient has no AMD risk factors
\n  <math>\Box Diabetic
  O Non-Diabetic Patient
```
4. Add a unique health factor to each of the Type 1 and Type 2:

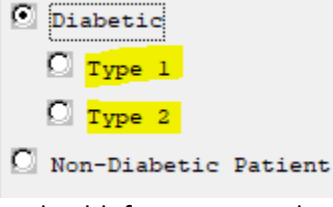

New health factors created:

- VA-TRR DIABETES TYPE 1
- VA-TRR DIABETES TYPE 2
- 5. For 'Non-Diabetic Patient' selection, expand to new elements, a required selection of one; add HF for each selection

0 At-Risk for Macular Degeneration

0 At-Risk for Glaucoma

0 At-Risk for Macular Degeneration and Glaucoma

0 Other:

New Health Factors:

- VA-TRR AT RISK FOR GLAUCOMA
- VA-TRR AT RISK FOR MAC DEGEN & GLAUCOMA

## • VA-TRR AT RISK FOR MAC DEGENERATION

#### • VA-TRR AT RISK OTHER EYE CONDITION

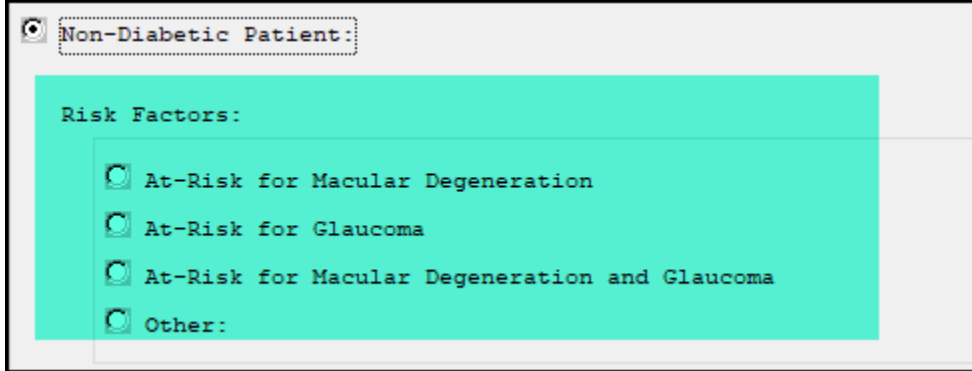

**ASSESSMENT SECTION**: Modify each sub-sections as outlined below, will be same across Type 1, Type 2, and Non-Diabetic categories (except there is one element that only pertains to the diabetic groups); also these will need to apply to both right and left eye reviews. Add HFs for each.

I identified the new options in red and below is preferred arrangement; also provided the autocode ICDs with appropriate Right vs Left eye ICD where needed:

## **Diabetic Retinopathy**

- 6. Type 1
	- a. Right b. Left V Evidence of previous retinal laser treatment  $\bullet$  Retinopathy C Mild Nonproliferative
	- C Moderate Nonproliferative C Severe Nonproliferative O Proliferative Retinopathy V Evidence of previous retinal laser treatment
- 7. Type 2
- a. Right
- b. Left
- add optional comment box to this selection

☑ Evidence of previous retinal laser treatment

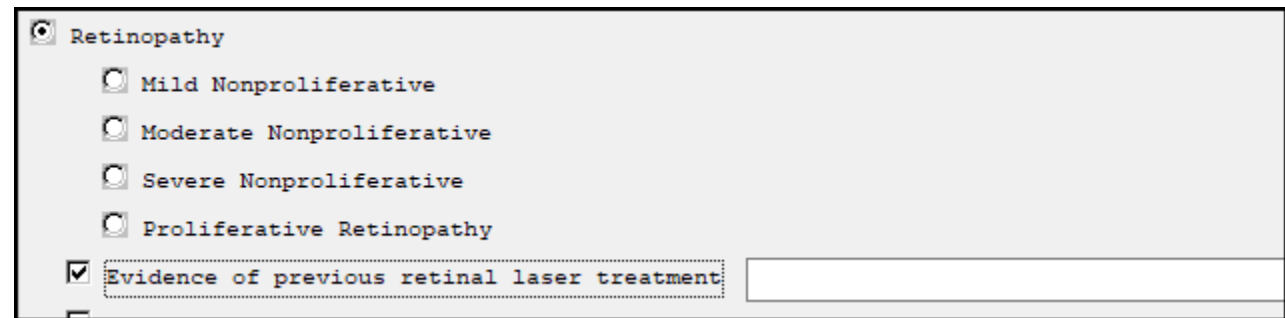

## **Macula Assessment**

Right Eye Findings: <add new elements, arrange in this order>

8. Macular pigmentary changes < add optional comment box, no autocode needed>

**Health Factor:**

• VA-TRR MAC FINDING PIGMENTARY CHANGE RT

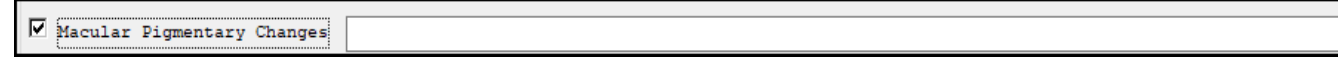

9. Drusen < add optional comment box, autocode: Right eye ICD H35.361

#### **Health Factor:**

• VA-TRR MAC FINDING DRUSEN RT

 **Taxonomy:**

• VA-TRR MACULAR DRUSEN RT

 $\nabla$  Drusen

10. Microaneurysm(s)/Intraretinal hemorrhage(s) <add optional comment box, no autocode needed >

 **Health Factor:**

• VA-TRR MAC FINDING INTRARETINAL HEMORRHAGE RT

Microaneurysm(s)/Intraretinal Hemorrhage(s)

11. **Exudates** <add optional comment box, no autocode needed >

 **Health Factor:**

• VA-TRR MAC FINDING EXUDATES RT

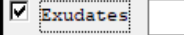

12. Macular Hole/Pseudohole < add optional comment box, autocode: Right eye ICD H35.341

 **Health Factor:**

• VA-TRR MAC FINDING MAC HOLE-RT

 **Taxonomy:**

• VA-TRR MACULAR HOLE RT

Macular Hole/Pseudohole

13. Macular atrophy/scar <add optional comment box, with encounter autocode: Right eye ICD H31.011

 **Health Factor:**

- VA-TRR MAC FINDING ATROPHY RT
- **Taxonomy:**
	- VA-TRR MACULAR ATROPHY RT

 $\boxed{\blacksquare}$ Macular Atrophy/Scar

#### Left Eye Findings: <add new elements, arrange in this order>

14. Macular pigmentary changes < add optional comment box, no autocode needed>

**Health Factor:**

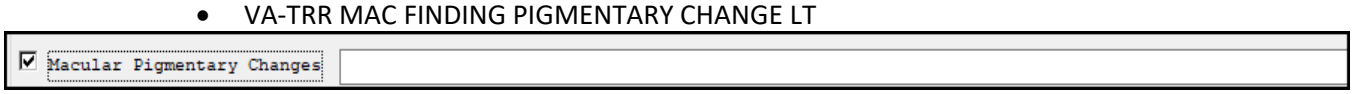

15. Drusen < add optional comment box, autocode: Left eye ICD H35.362>

 **Health Factor:**

- VA-TRR MAC FINDING DRUSEN LT
- **Taxonomy:**
	- VA-TRR MACULAR DRUSEN LT

Drusen ☞

16. Microaneurysm(s)/Intraretinal hemorrhage(s) <add optional comment box, no autocode needed >

 **Health Factor:**

• VA-TRR MAC FINDING INTRARETINAL HEMORRHAGE LT

Microaneurysm(s)/Intraretinal Hemorrhage(s)

- 17. **Exudates** <add optional comment box, no autocode needed >
	- **Health Factor:**
		- VA-TRR MAC FINDING EXUDATES LT

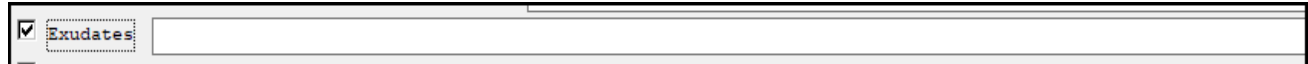

18. Macular Hole/Pseudohole < add optional comment box, autocode: Left eye ICD H35.342

#### **Health Factor:**

• VA-TRR MAC FINDING MAC HOLE-LT

 **Taxonomy:**

• VA-TRR MACULAR HOLE LT

Macular Hole/Pseudohole

19. Macular atrophy/scar <add optional comment box, with encounter autocode: Left eye ICD H31.012

 **Health Factor:**

• VA-TRR MAC FINDING ATROPHY LT

 **Taxonomy:**

• VA-TRR MACULAR ATROPHY LT

⊽ Macular Atrophy/Scar

# **Optic Nerve Assessment**

Right Eye Findings:

- 20. Peripapillary atrophy: < no autocode ICD needed>
	- a. **Health Factor:**
		- VA-TRR ON FINDING PERIPAPILLARY ATROPHY RT

P Peripapillary Atrophy

- 21. Glaucoma Suspect: Based on appearance of optic disc: < include optional comment box, expand to new subselects below,; include optional comment box to the right of each sub-select option>
	- Large cup-disc ratio < optional comment box>
	- Asymmetric cupping- greater than fellow eye < optional comment box>
	- Thinning/Notching of neuro-retinal rim < optional comment box>
	- Nerve fiber layer defect < optional comment box>

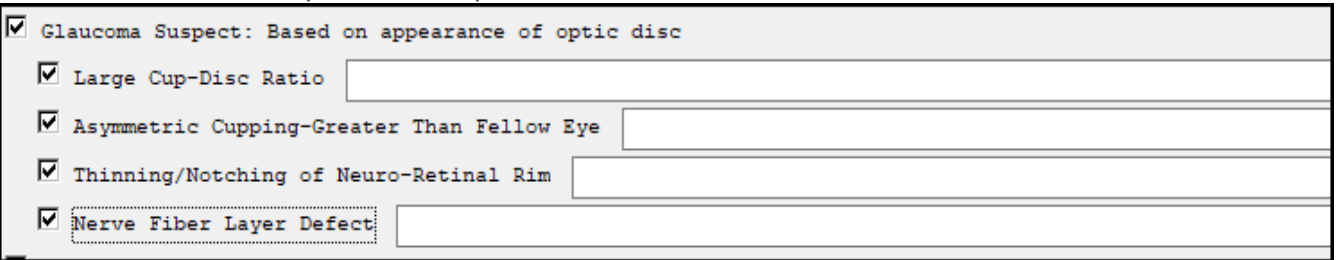

- 22. Physiologic cupping suspected neuro-retinal rim and nerve fiber layer appear intact <no autocode>
	- **a. Health Factor:**

VA-TRR ON FINDING PHYSIOLOGIC CUPPING SUSPECTED RT

Physiologic Cupping Suspected

- 23. Known Glaucoma <autocode: ICD h40.9 *is same code for either eye*
	- **a. Health Factor:** VA-TRR ON FINDING KNOWN GLAUCOMA RT
	- **b. Taxonomy:** VA-TRR ON KNOWN GLAUCOMA

 $\nabla$  Known Glaucoma

- 24. Disc drusen: < autocode Right eye ICD H47.321 >
	- **a. Health Factor:** VA-TRR ON FINDING DISC DRUSEN RT
	- **b. Taxonomy:** VA-TRR ON DISC DRUSEN RT

Disc Drusen

- 25. Crowded disc with sharp margins < no autocode ICD needed >
	- **a. Health Factor:**
		- VA-TRR ON FINDING DISC W/ SHARP MARGINS RT

V Crowded Disc with Sharp Margins

- 26. Disc neovascularization: < autocode: Right eye ICD H47.091 >
	- **a. Health Factor:** VA-TRR ON FINDING DISC NEOVASCULARIZATION RT
	- **b. Taxonomy:** VA-TRR ON DISC NEOVASCULARIZATION RT

Disc Neovascularization Comment:

- 27. Disc edema suspected: < autocode: Right eye ICD H47.091 >
	- **a. Health Factor:** VA-TRR ON FINDING DISC EDEMA SUSP RT **b. Taxonomy:** VA-TRR ON DISC EDEMA SUSPECT RT

 $\overline{\mathsf{\Psi}}$  Disc Edema Suspected

- 28. Papilledema suspected < autocode: ICD H47.10 *is same code for either eye*
	- **a. Health Factor:** VA-TRR ON FINDING PAPILLEDEMA SUSPECTED RT **b. Taxonomy:** VA-TRR ON PAPILLEDEMA SUSPECT

Papilledema Suspected

- 29. Pallor: < autocode: Right eye ICD H47.091 >
	- **a. Health Factor:** VA-TRR ON FINDING PALLOR RT
	- **b. Taxonomy:** VA-TRR ON PALLOR RT

 $\overline{\mathbf{V}}$  <br> <br> Pallor

30. Remove 'Elevated IOP' from this Optic Nerve Head section, will place in the following 'Other Assessment' section

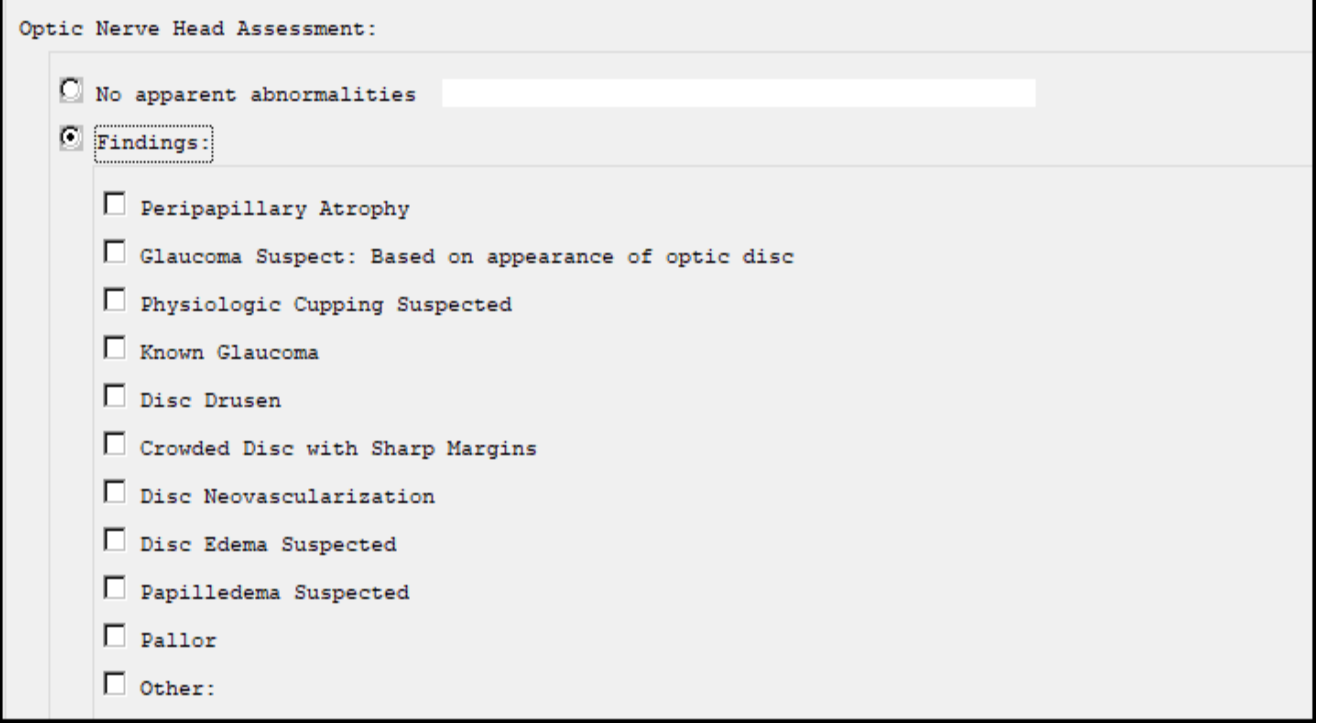

Left Eye Findings:

- 31. Peripapillary atrophy: < no autocode ICD needed>
	- **a. Health Factor:** VA-TRR ON FINDING PERIPAPILLARY ATROPHY LT

P Peripapillary Atrophy

- 32. Glaucoma Suspect: Based on appearance of optic disc: < include optional comment box, expand to new subselects below,; include optional comment box to the right of each sub-select option>
	- **Large cup-disc ratio <** optional comment box>
	- **Asymmetric cupping- greater than fellow eye <** optional comment box>
	- **Thinning/Notching of neuro-retinal rim <** optional comment box>
	- **Nerve fiber layer defect <** optional comment box>

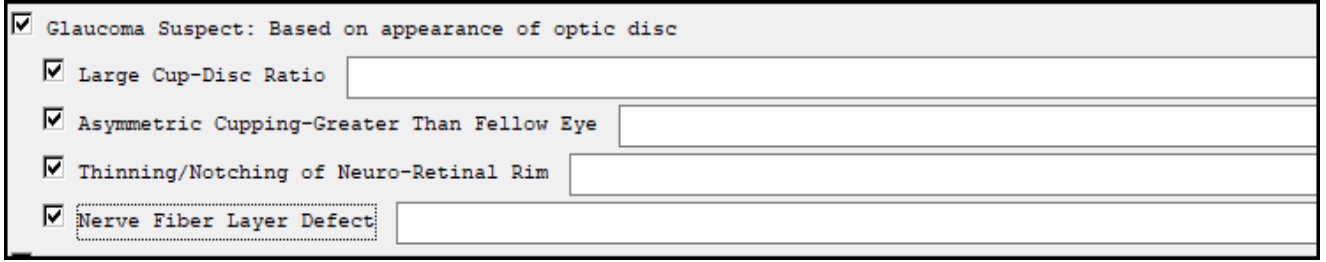

- 33. Physiologic cupping suspected neuro-retinal rim and nerve fiber layer appear intact <no autocode>
	- a. Health Factor:
		- VA-TRR ON FINDING PHYSIOLOGIC CUPPING SUSPECTED LT

Physiologic Cupping Suspected

- 34. Known Glaucoma <autocode: ICD h40.9 *is same code for either eye*
	- a. Health Factor: VA-TRR ON FINDING KNOWN GLAUCOMA LT
	- b. Taxonomy: VA-TRR ON KNOWN GLAUCOMA

Known Glaucoma

- 35. Disc drusen: < autocode Left eye ICD H47.322
	- a. Health Factor:
		- VA-TRR ON FINDING DISC DRUSEN LT
	- b. Taxonomy:

VA-TRR ON DISC DRUSEN LT

 $\nabla$  Disc Drusen

- 36. Crowded disc with sharp margins < no autocode ICD needed >
	- a. Health Factor:

VA-TRR ON FINDING DISC W/ SHARP MARGINS LT

V Crowded Disc with Sharp Margins

- 37. Disc neovascularization: < autocode: Left eye ICD H47.092>
	- a. Health Factor: VA-TRR ON FINDING DISC NEOVASCULARIZATION LT
	- b. Taxonomy: VA-TRR ON DISC NEOVASCULARIZATION LT

Disc Neovascularization Comment:

- 38. Disc edema suspected: < autocode: Left eye ICD H47.092>
	- a. Health Factor:
		- VA-TRR ON FINDING DISC EDEMA SUSP LT
	- b. Taxonomy: VA-TRR ON DISC EDEMA SUSPECT LT

Disc Edema Suspected

- 39. Papilledema suspected < autocode: ICD H47.10 *is same code for either eye*
	- a. Health Factor:
		- VA-TRR ON FINDING PAPILLEDEMA SUSPECTED LT
	- b. Taxonomy: VA-TRR ON PAPILLEDEMA SUSPECT

P Papilledema Suspected

- 40. Pallor: < autocode: Left eye ICD H47.092>
	- a. Health Factor:
		- VA-TRR ON FINDING PALLOR LT
	- b. Taxonomy: VA-TRR ON PALLOR LT

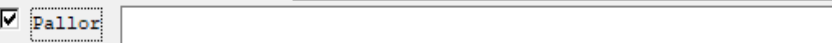

41. Remove 'Elevated IOP' from this Optic Nerve Head section, will place in the following 'Other Assessment' section

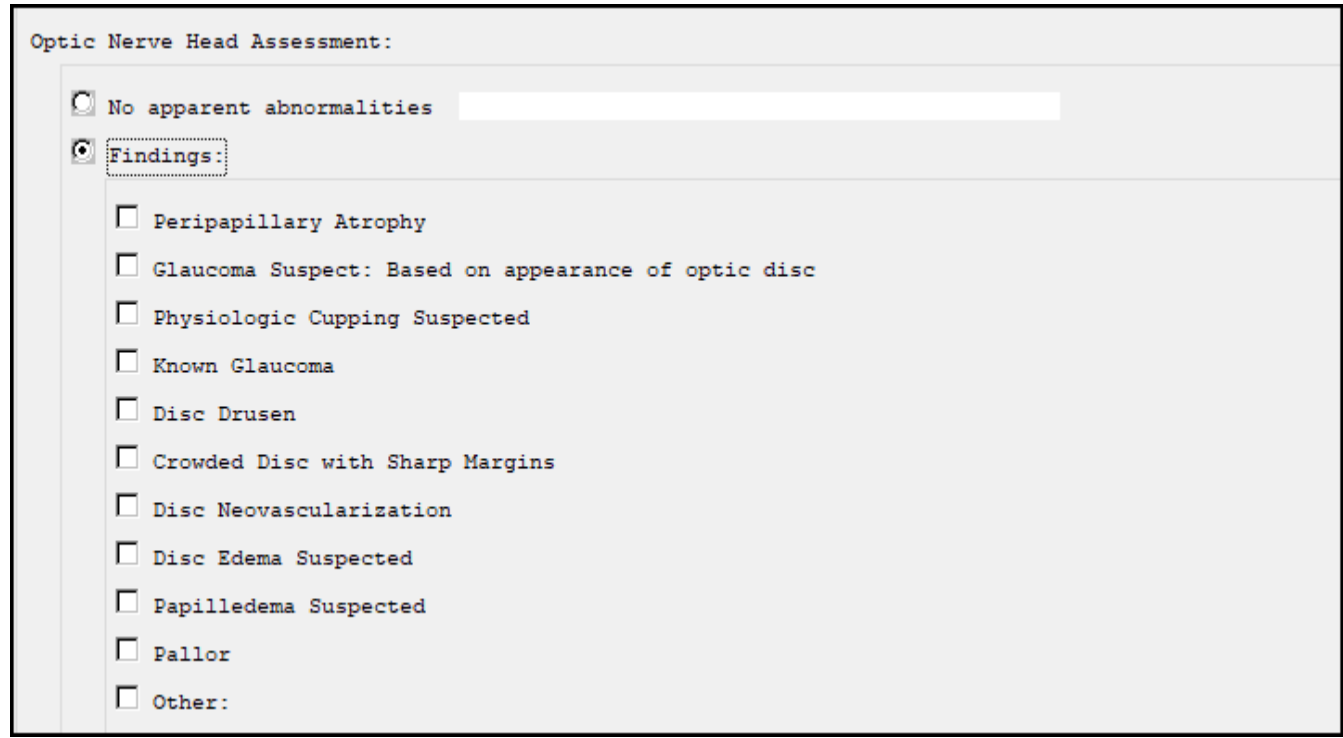

#### **Other Assessment**

Right Eye

- 42. Posterior Intraocular Lens Implant <autocode ICD Z96.1 (generic code is same regardless of R/L eye)
	- **a. Health Factor:** VA-TRR OTH ASSESS FINDING LENS IMPLANT RT
	- **b. Taxonomy:** VA-TRR POSTERIOR IO LENS IMPLANT

V Posterior Intraocular Lens Implant

- 43. Lenticular opacification appears age-appropriate < autocode: Right eye ICD H25.091>
	- **a. Health Factor:**
		- VA-TRR OTH ASSESS FINDING LENTICULAR OPACIFICATION RT
	- **b. Taxonomy:** VA-TRR LENTICULAR OPACIFICATION RT

□ Lenticular Opacification - Appears Age-Appropriate

44. Cataract – visual significance suspected < **change** autocode: Right eye ICD H25.811> Diagnoses: Combined Forms of Age-Related Cataract, right Eye (ICD-10-CM H25.811)

45. Add Cataract – Known Condition

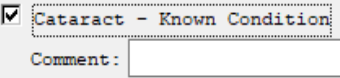

46. Chorioretinal scar <autocode right eye H31.001

- **a. Health Factor:** VA-TRR OTH ASSESS FINDING CHORIORETINAL SCAR RT
- **b. Taxonomy:** VA-TRR CHORIORETINAL SCAR RT

⊽ Chorioretinal Scar

- 47. Retinal vascular changes < right eye H35.011
	- **a. Health Factor:** VA-TRR OTH ASSESS FINDING RETINAL VASC CHANGE RT **b. Taxonomy:** VA-TRR RETINAL VASCULAR CHANGE RT

⊽ Retinal Vascular Changes

- 48. Cotton wool spot(s) < autocode H35.82> *same code for either eye, it is an 'unspecified' code*
	- **a. Health Factor:**
		- VA-TRR OTH ASSESS FINDING COTTON WOOL SPOT RT
	- **b. Taxonomy:**

VA-TRR COTTON WOOL SPOT

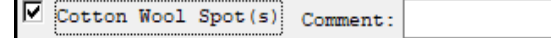

- 49. Peripheral Retinal Degeneration <autocode ICD H35.40 same regardless of eye >
	- **a. Health Factor:** VA-TRR OTH ASSESS FINDING PERIPH RET DEGEN RT
	- **b. Taxonomy:** VA-TRR PERIPHERAL RETINAL DEGENERATION

⊽ Peripheral Retinal Degeneration Comment:

- 50. Elevated Intraocular Pressure (>21 mmHg) < autocode right eye H40.051>
	- **a. Health Factor:**
		- VA-TRR OTH ASSESS FINDING ELEVATED IOP RT
	- **b. Taxonomy:** VA-TRR ELEVATED IOP RT

⊽ Elevated IOP

- 51. Family history of glaucoma < autocode ICD Z83.511 this is non-specific, so same code for either eye)
	- **a. Health Factor:** VA-TRR OTH ASSESS FINDING FAMILY HX GLAUCOMA RT **b. Taxonomy:**
		- VA-TRR FAMILY HX OF GLAUCOMA

Family History of Glaucoma Comment:

## Left Eye

- 52. Posterior Intraocular Lens Implant <autocode ICD Z96.1 (generic code is same regardless of R/L eye)
	- **a. Health Factor:**
		- VA-TRR OTH ASSESS FINDING LENS IMPLANT LT
	- **b. Taxonomy:** VA-TRR POSTERIOR IO LENS IMPLANT

V Posterior Intraocular Lens Implant

- 53. Lenticular opacification appears age-appropriate < autocode: Left eye H25.092
	- **a. Health Factor:**
		- VA-TRR OTH ASSESS FINDING LENTICULAR OPACIFICATION LT
	- **b. Taxonomy:** VA-TRR LENTICULAR OPACIFICATION LT

 $\Box$  Lenticular Opacification - Appears Age-Appropriate

54. Cataract -– visual significance suspected < **change** autocode: Left eye H25.812 Diagnoses: Combined Forms of Age-Related Cataract, left Eye (ICD-10-CM H25.812)

#### 55. Add Cataract – Known Condition

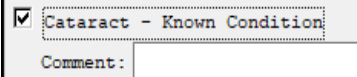

- 56. Chorioretinal scar <autocode left eye H31.002>
	- **a. Health Factor:**
		- VA-TRR OTH ASSESS FINDING CHORIORETINAL SCAR LT
	- **b. Taxonomy:**
		- VA-TRR CATARACT LT

**V** Chorioretinal Scar

- 57. Retinal vascular changes < left eye H35.012>
	- **a. Health Factor:**
		- VA-TRR OTH ASSESS FINDING RETINAL VASC CHANGE LT
	- **b. Taxonomy:**

VA-TRR RETINAL VASCULAR CHANGE LT

Retinal Vascular Changes

- 58. Cotton wool spot(s) < autocode H35.82> *same code for either eye, it is an 'unspecified' code*
	- **a. Health Factor:**
		- VA-TRR OTH ASSESS FINDING COTTON WOOL SPOT LT
	- **b. Taxonomy:** VA-TRR COTTON WOOL SPOT

Cotton Wool Spot(s) Comment:

- 59. Peripheral Retinal Degeneration <autocode ICD H35.40 same regardless of eye >
	- **a. Health Factor:** VA-TRR OTH ASSESS FINDING PERIPH RET DEGEN LT
	- **b. Taxonomy:** VA-TRR PERIPHERAL RETINAL DEGENERATION

⊽ Peripheral Retinal Degeneration Comment:

- 60. Elevated Intraocular Pressure (>21 mmHg) < autocode left eye H40.052
	- **a. Health Factor:**
		- VA-TRR OTH ASSESS FINDING ELEVATED IOP LT
	- **b. Taxonomy:** VA-TRR CATARACT LT

E Elevated IOP

- 61. Family history of glaucoma < autocode ICD Z83.511 this is non-specific, so same code for either eye)
	- **a. Health Factor:**
		- VA-TRR OTH ASSESS FINDING FAMILY HX GLAUCOMA LT
	- **b. Taxonomy:**

VA-TRR FAMILY HX OF GLAUCOMA

```
⊽
  Family History of Glaucoma Comment:
```
62. Create new Oct Assessent Group

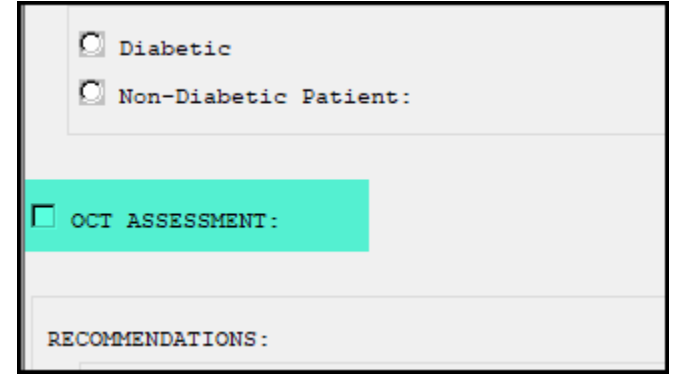

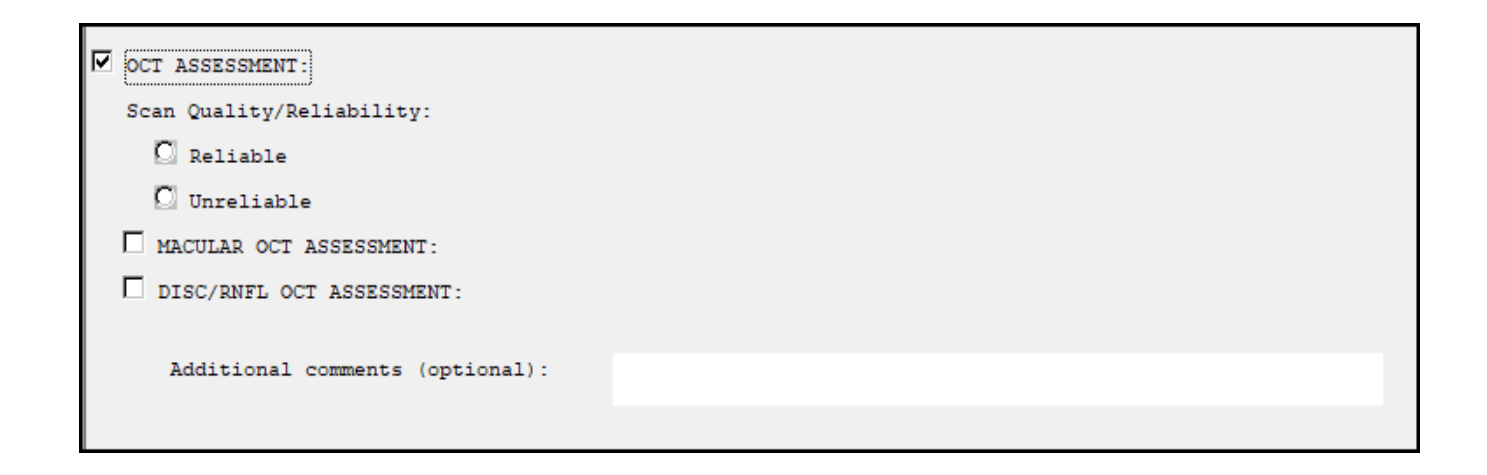

## 63. Oct Assessment Group

a. Add Quality Group

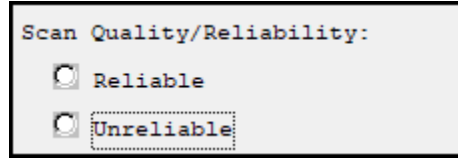

## 64. Oct Assessment Group

- a. Add Macular Oct Assessment group
	- i. Add OD/OS/OU to each selection

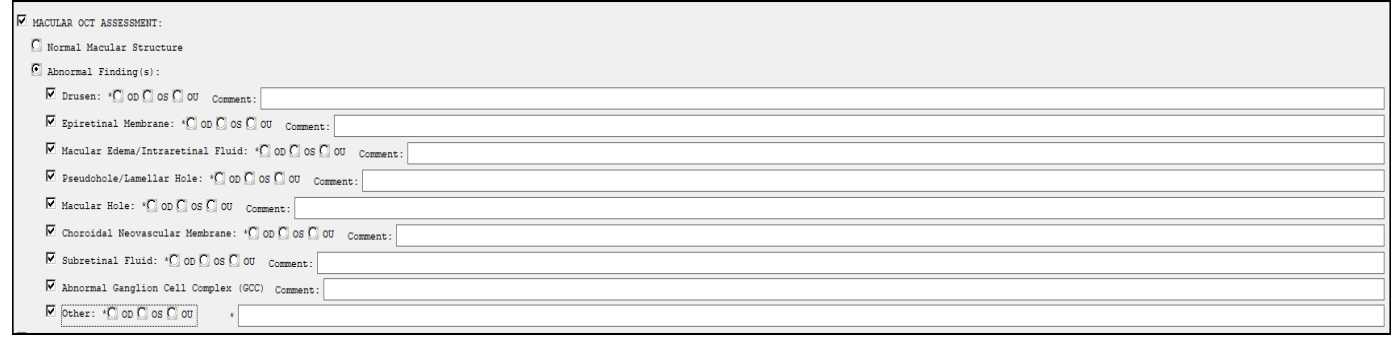

## 65. Macular OCT Assessment

a. Add 3<sup>rd</sup> option Scan quality not adequate to determine w/ comment box

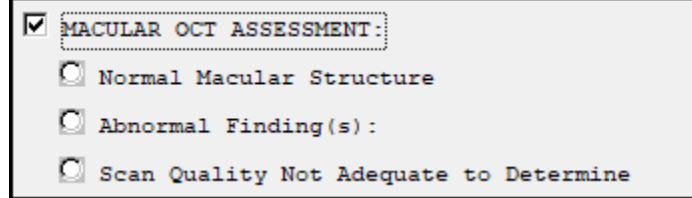

#### 66. Macular OCT Assessment>Abnormal

a. Add selection for Artifactual defect(s) noted w/ comment box

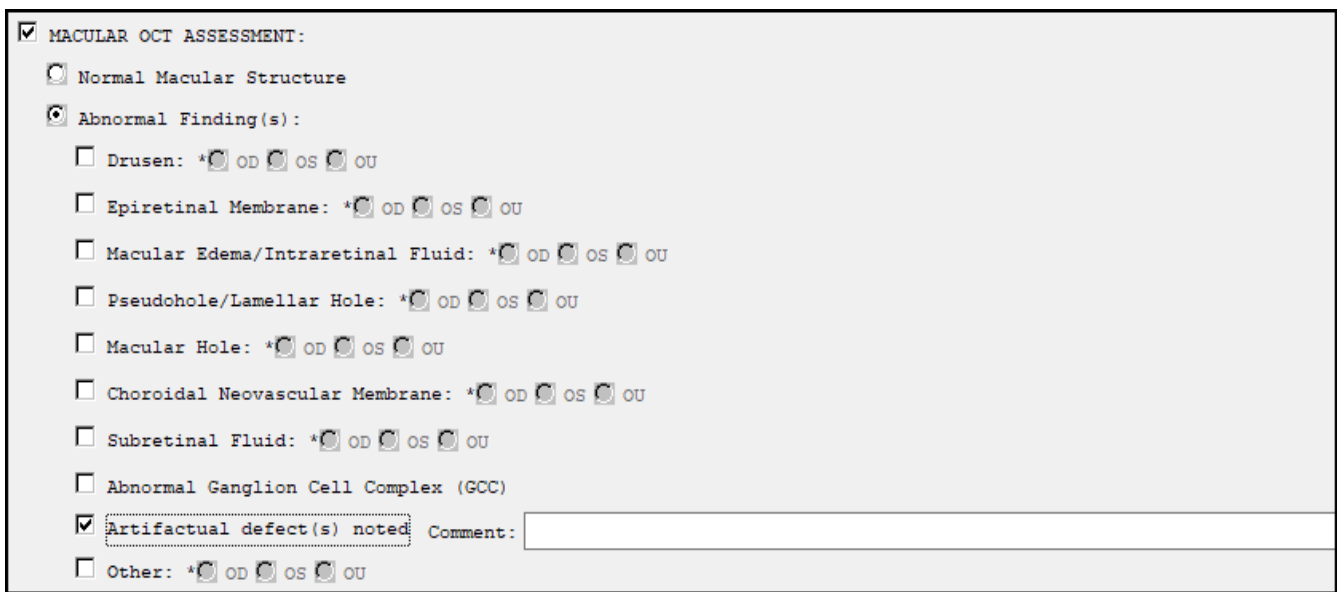

## 67. Disc/RNFL OCT Assessment

a. Add  $3^{rd}$  option Scan quality not adequate to determine w/ comment box

```
\overline{V} DISC/RNFL OCT ASSESSMENT:
  \Box Normal compared to reference database
  \overline{C} Abnormal Finding(s):
  C Scan Quality Not Adequate to Determine Comment:
```
# 68. Disc/RNFL OCT Assessment>Abnormal

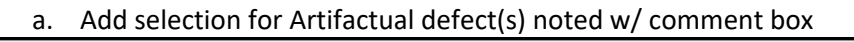

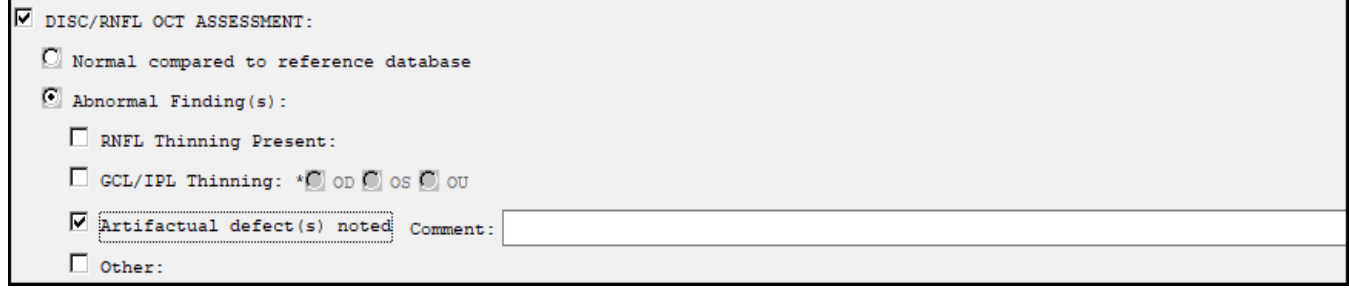

69. Disc/RNFL OCT Assessment>Abnormal>RNFL Thinning Present

a. Change to one or more selections required

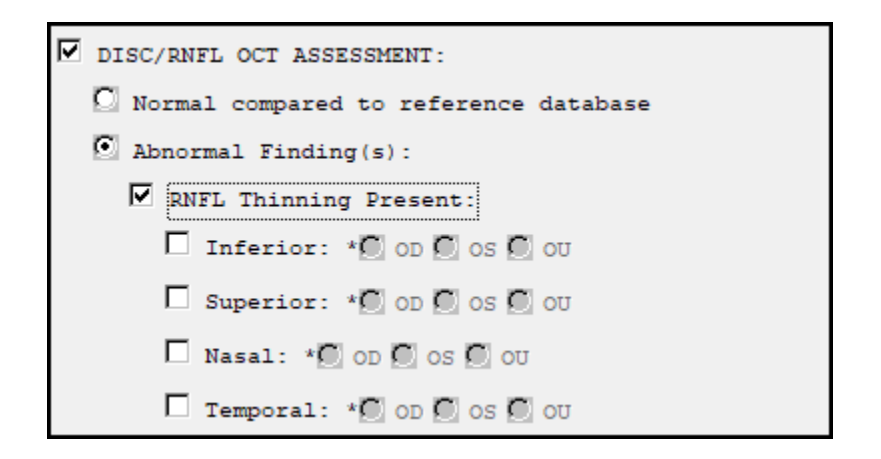

70. Disc/RNFL OCT Assessment>Abnormal>GCL/IPL Thinning section

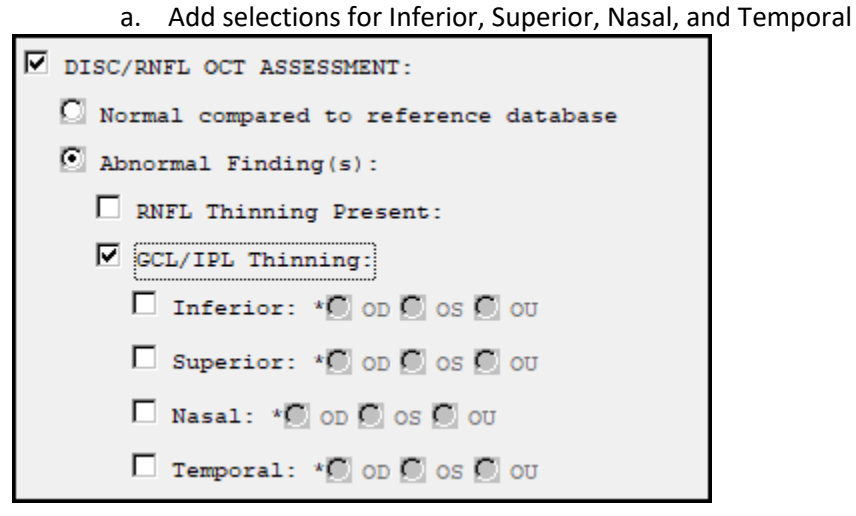

- 71. Oct Assessment Group
	- a. Add Disc/RNFL Oct Assessment group i. Add OD/OS/OU to each selection

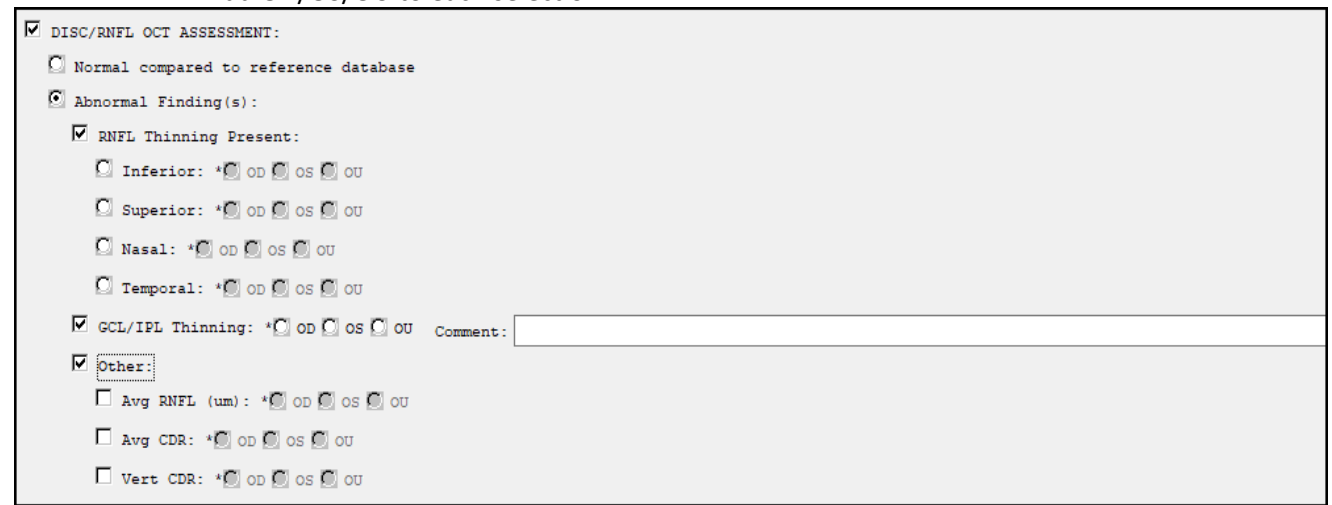

## **EYE SCREENING RESULTS SECTION**

- 72. Edit verbiage in **RD template**
	- a. Macular Findings-Change to Macular Degeneration

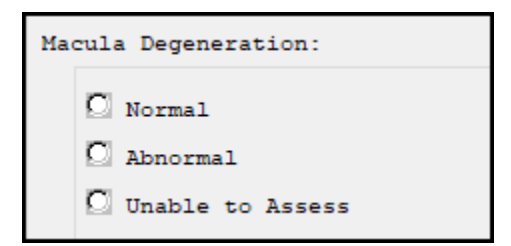

## 73. Edit verbiage in **RD template**

a. Optic Nerve Head Findings-Change to Glaucoma

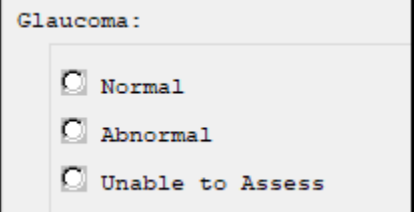

74. Edit verbiage so that when applies to note, reads as below (you just did this for the Imager template):

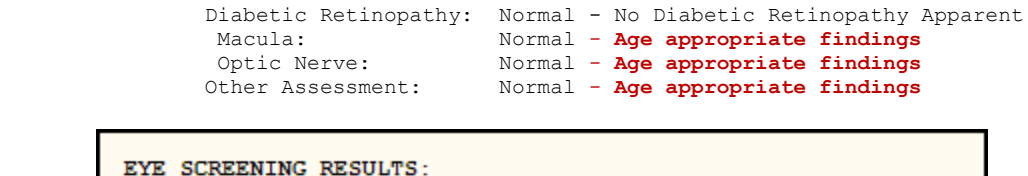

```
EYE
 Macula:
                       Normal - Age appropriate findings
 Optic Nerve Head:
                       Normal - Age appropriate findings
 Other Assessment:
                       Normal - Age appropriate findings
```
#### 75. Diabetes

- a. Edit verbiage in Progress note
	- i. Diabetic Retinopathy Normal

1. Diabetic Retinopathy: Normal - No diabetic retinopathy apparent

EYE SCREENING RESULTS: Diabetic Retinopathy: Normal - No diabetic retinopathy apparent

76. Diabetes

a. Edit verbiage in Progress note

```
i. Diabetic Retinopathy Abnormal
```
1. ABNORMAL - DIABETIC RETINOPATHY PRESENT

```
EYE SCREENING RESULTS:
  Diabetic Retinopathy: ABNORMAL - DIABETIC RETINOPATHY PRESENT
```
## 77. Diabetic Retinopathy Exam Normal

- a. Change HF print name to No diabetic retinopathy apparent
- 78. Diabetic Retinopathy Exam Abnormal
	- a. Change HF print name to \*DIABETIC RETINOPATHY DETECTED\*

## 79. Macular Degeneration

a. Edit Verbiage in Progress Note

#### i. Macular Degeneration Normal

1. Normal – No signs of macular degeneration

EYE SCREENING RESULTS: Macula: Normal - No signs of macular degeneration

#### 80. Macular Degeneration

- a. Edit verbiage in Progress Note
	- i. Macular Degeneration Normal

1. Normal - No macular degeneration apparent

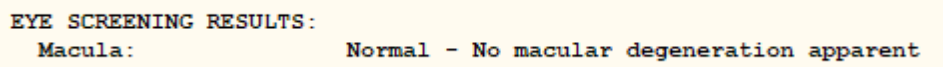

- 81. Macular Degeneration
	- a. Edit Verbiage in Progress Note
		- i. Macular Degeneration Abnormal

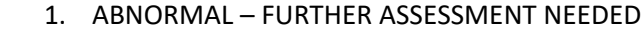

EYE SCREENING RESULTS: Macula: ABNORMAL - FURTHER ASSESSMENT NEEDED

- 82. Macular Degeneration Exam Normal
	- a. Change HF print name to No signs of macular degeneration
- 83. Macular Degeneration Exam Normal
	- a. Change HF print name to No macular degeneration apparent
- 84. Macular Degeneration Exam Abnormal
	- a. Change HF print name to \*FURTHER ASSESSMENT NEEDED FOR MACULAR DEGENERATION\*
- 85. Glaucoma
	- a. Edit Verbiage in Progress Note
		- i. Glaucoma Normal
			- 1. Normal No signs of glaucomatous nerve damage

EYE SCREENING RESULTS:

Glaucoma: Normal - No signs of glaucomatous nerve damage

- 86. Glaucoma
	- a. Edit verbiage in Progress Note
		- i. Glaucoma Normal
			- 1. Normal No glaucomatous nerve damage apparent

EYE SCREENING RESULTS: Glaucoma: Normal - No glaucomatous nerve damage apparent

## 87. Glaucoma

- a. Edit verbiage in progress note
	- i. Glaucoma Abnormal
		- 1. ABNORMAL FURTHER ASSESSMENT NEEDED

EYE SCREENING RESULTS: ABNORMAL - FURTHER ASSESSMENT NEEDED Glaucoma:

- 88. Glaucoma Exam Normal
	- a. Change HF print name to No signs of glaucoma nerve damage
- 89. Glaucoma Exam Normal
	- a. Change HF print name to No glaucoma apparent
- 90. Glaucoma Exam Abnormal
	- a. Change HF print name to \* FURTHER ASSESSMENT NEEDED FOR GLAUCOMA\*
- 91. Other Assessment Findings

a. Change to Other Time-Sensitive Findings

Other Time-Sensitive Findings:

- 92. Other Assessment
	- a. Edit verbiage in progress note
		- i. Normal

1. Normal – No other time-critical findings

EYE SCREENING RESULTS: Other Assessment: Normal - No other time-critical findings

#### 93. Other Time-Sensitive Findings

a. Edit verbiage in progress note

i. Normal

1. Normal – No other time-sensitive findings

```
EYE SCREENING RESULTS:
                       Normal - No other time-sensitive findings
 Other Findings :
```
- 94. Other Time-Sensitive Findings
	- a. Edit verbiage in progress note

i. Other Findings

EYE SCREENING RESULTS: Other Findings :

#### 95. Other Assessment

- a. Edit verbiage in progress note
	- i. Abnormal

1. ABNORMAL – FURTHER ASSESSMENT NEEDED

**EYE SCREENING RESULTS:** Other Assessment: ABNORMAL - FURTHER ASSESSMENT NEEDED

96. Other Assessment Exam Abnormal

## a. Change HF print name to \*FURTHER ASSESSMENT NEEDED FOR OTHER FINDINGS\*

#### 97. Other Assessment Exam Normal

- a. Change HF print name to No other time-sensitive findings apparent.
- 98. Edit verbiage so that when applies to note, reads as below (you just did this for the Imager template):

When 'Abnormal' is selected on the Macula, Optic Nerve, or Other Assessment Findings sections, edit to: Abnormal - Demonstrates need for follow up care

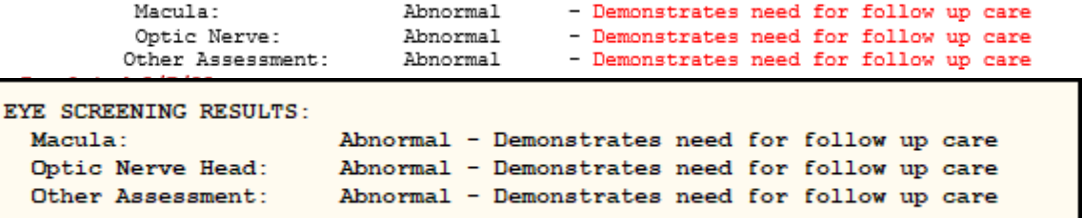

99. Edit verbiage so that when applies to note, reads as below

a. Normal

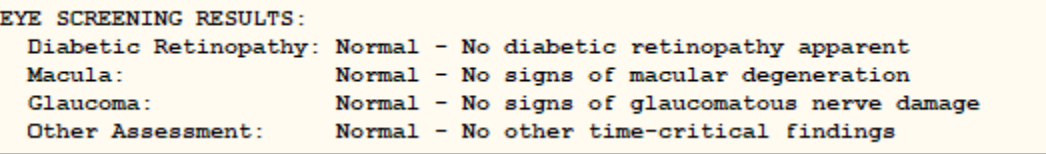

100. Edit verbiage so that when applies to note, reads as below

a. Normal

```
EYE SCREENING RESULTS:
 Diabetic Retinopathy: Normal - No diabetic retinopathy apparent
 Macula:
                       Normal - No macular degeneration apparent
 Glaucoma:
                       Normal - No glaucomatous nerve damage apparent
 Other Findings :
                      Normal - No other time-sensitive findings
```
101. Edit verbiage so that when applies to note, reads as below

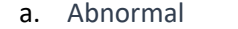

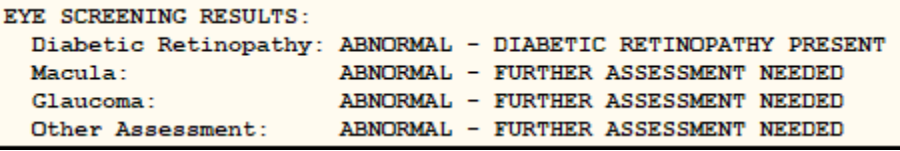

102. Edit verbiage so that when applies to note, reads as below

a. Abnormal

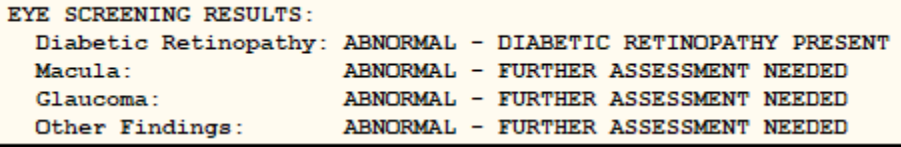

103. Edit verbiage so that when applies to note, reads as below

a. Unable to Assess EYE SCREENING RESULTS: Diabetic Retinopathy: Unable to Assess Macula: Unable to Assess Glaucoma: Unable to Assess Other Assessment: Unable to Assess

104. Edit verbiage so that when applies to note, reads as below

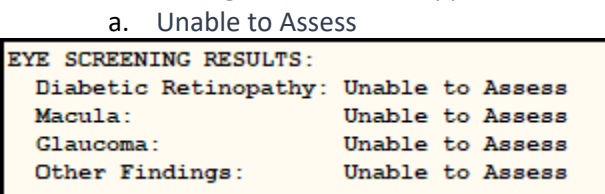

#### 105. Other Findings

a. Change Normal verbiage to No other time-sensitive findings in dialog text

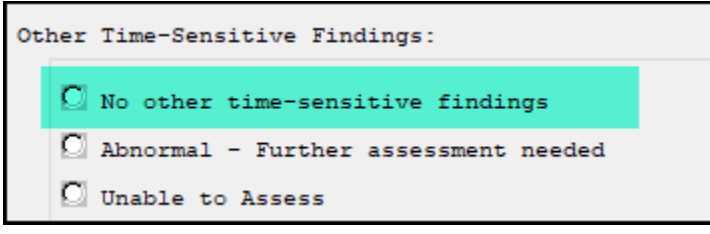

106. Other Findings

a. Change Normal verbiage to No other time-sensitive findings in progress note text

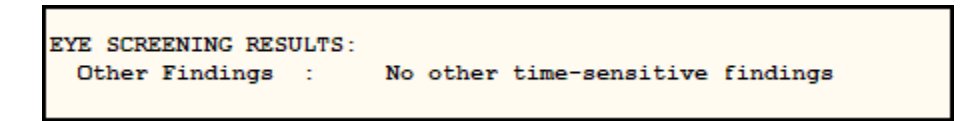

# 107. Other Findings:

a. Change Abnormal verbiage to Abnormal – Further assessment needed in dialog text

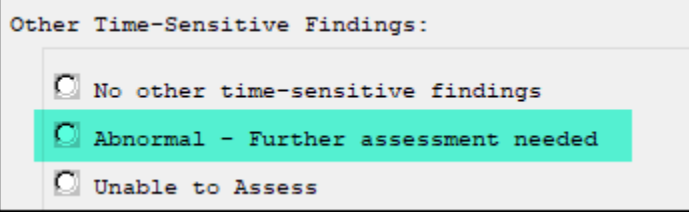

#### **RECOMMENDATIONS SECTION**

108. Add these 2 new elements in this group (only one option can be selected)

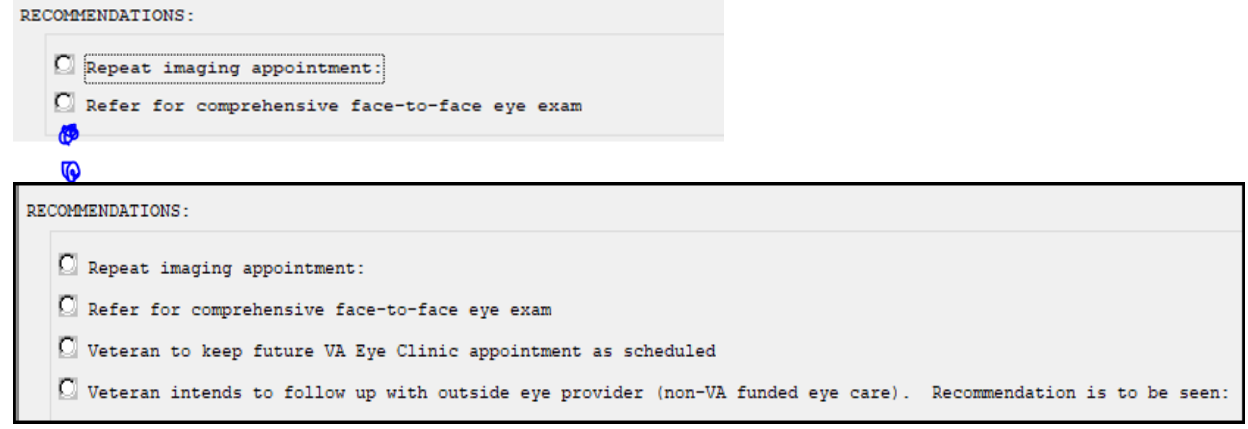

109. **Patient to keep future VA Eye Clinic appointment as scheduled** < add optional comment box; no calendar needed>

Weteran to keep future VA Eye Clinic appointment as scheduled

- 110. Add new health factor for keep future VA Eye Clinic appointment as scheduled a. Health Factor- **VA-TRR RECOMMEND VA EYE CLINIC APPT**
- 111. **Veteran intends to follow up with outside eye provider (non-VA funded eye care). Recommendation is to be**  seen: <add these time options, same as in the 'Refer for comprehensive exam' selection>
	- C As soon as possible Time Sensitive: Within 1 month: Mar 13, 2023 ...  $C$  Within 2 months: Apr 13,2023  $\cdots$  $C$  Within 3 months: May 13,2023 ...  $\bigcirc$  Within 4 months: Jun 13,2023  $\bigcirc$  $\bigcirc$  Within 6 months: Aug 13,2023  $\bigcirc$  $\bigcirc$  Within 9 months: Nov 13,2023  $\bigcirc$  $\Box$  Within 1 year: Feb 13,2024  $\boxed{...}$  $\Box$  Within 2 years: Feb 12,2025  $\Box$  $\Box$  Other: **Box**

#### 112. Veteran intends to follow up…

a. Remove "within" on each selection As soon as possible - Time Sensitive  $\Box$  1 month: Mar 23, 2023  $\Box$  $\Omega$  2 months: Apr 23, 2023  $\mu$ 3 months: May 23, 2023 ...  $\bigcirc$  4 months: Jun 23, 2023 ...  $\bigcirc$  6 months: Aug 23, 2023  $\cdots$  $\bigcirc$  9 months: Nov 23, 2023  $\overline{m}$  $O$  1 year: Feb 23,2024  $m$  $\bigcirc$  2 years: Feb 22,2025  $\ldots$  $\circ$  Other:  $\sim$ 

113. Veteran intends to follow up…

a. Remove "Other" selection

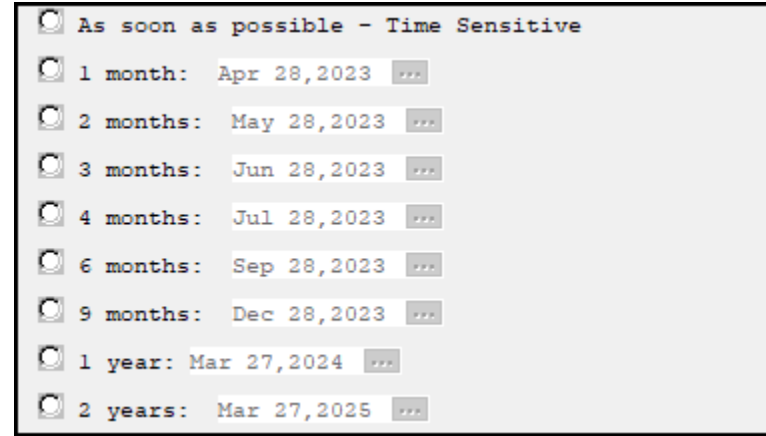

- 114. Veteran intends to follow up…
	- a. Create HF for ASAP
		- i. Health Factor= **VA-TRR REFER OUTSIDE PROV ASAP**
- 115. Veteran intends to follow up…
	- a. Create HF for 1 Month
		- i. Health Factor= **VA-TRR REFER OUTSIDE PROV 1 MONTH**
- 116. Veteran intends to follow up…
	- a. Create HF for 2 Months
		- i. Health Factor= **VA-TRR REFER OUTSIDE PROV 2 MONTHS**
- 117. Veteran intends to follow up…
	- a. Create HF for 3 Months
		- i. Health Factor= **VA-TRR REFER OUTSIDE PROV 3 MONTHS**
- 118. Veteran intends to follow up…
	- a. Create HF for 4 Months
		- i. Health Factor= **VA-TRR REFER OUTSIDE PROV 4 MONTHS**
- 119. Veteran intends to follow up…
	- a. Create HF for 6 Months
		- i. Health Factor= **VA-TRR REFER OUTSIDE PROV 6 MONTHS**
- 120. Veteran intends to follow up…
	- a. Create HF for 9 Months
		- i. Health Factor= **VA-TRR REFER OUTSIDE PROV 9 MONTHS**
- 121. Veteran intends to follow up…
	- a. Create HF for 1 Year
		- i. Health Factor= **VA-TRR REFER OUTSIDE PROV 1 YR**
- 122. Veteran intends to follow up…
	- a. Create HF for 2 Years
		- i. Health Factor= **VA-TRR REFER OUTSIDE PROV 2 YRS**

123. Within the '**Refer for comprehensive >> Refer to...** 'section, edit verbiage to 'VA Ophthalmology'; 'VA Optometry'; 'EITHER VA...'

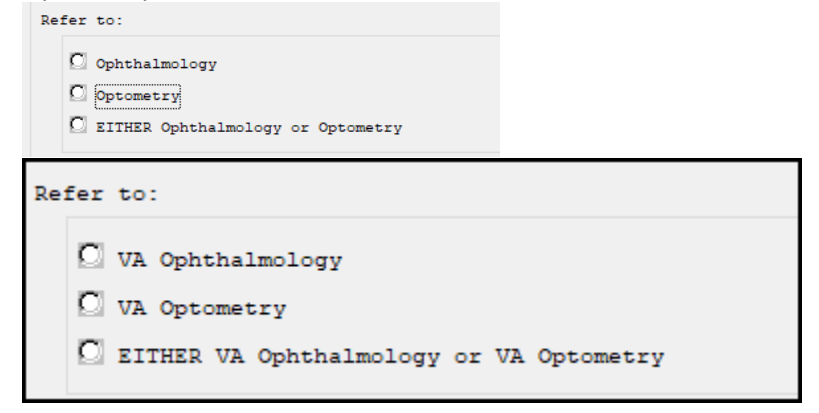

## **Referral/Appointments:**

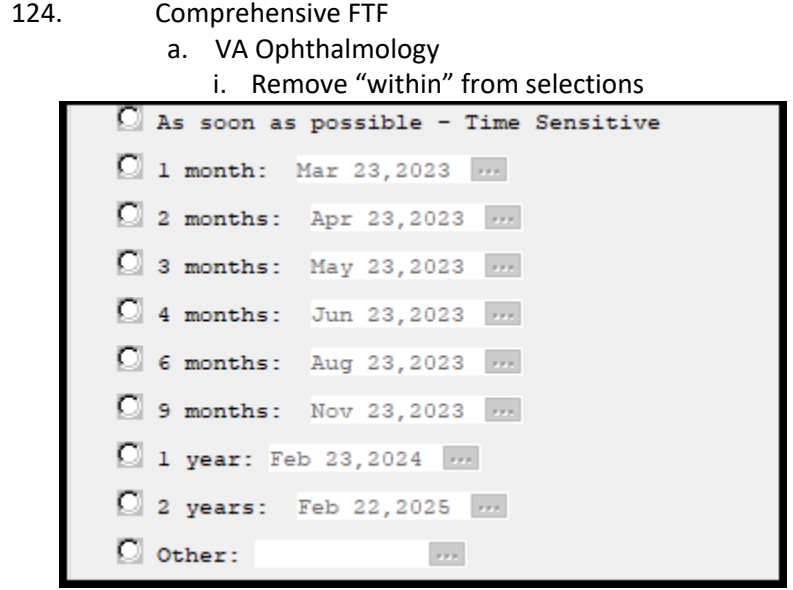

## 125. Comprehensive FTF

a. VA Ophthalmology

# i. Remove "Other" option

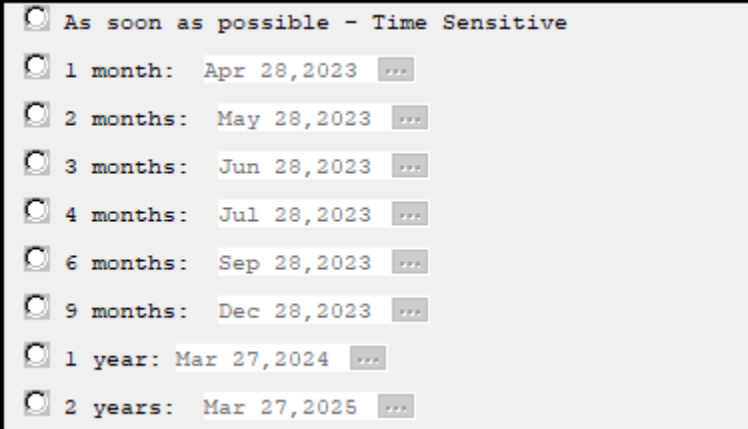

126. Comprehensive FTF

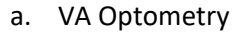

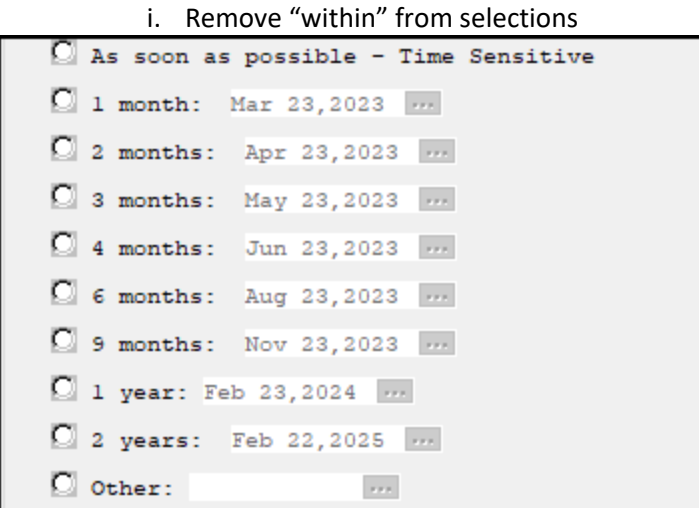

127. Comprehensive FTF

a. VA Optometry

i. Remove "Other"

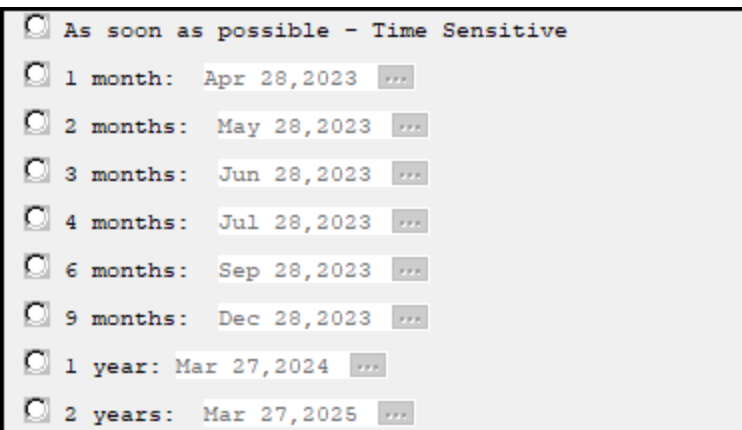

128. Comprehensive FTF

- a. Either VA Ophthalmology or VA Optometry
	- i. Remove "within" from selections

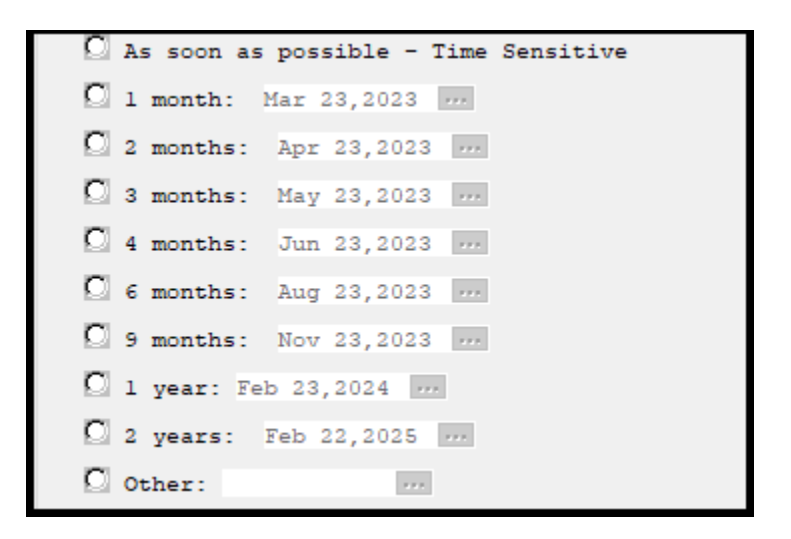

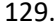

## 129. Comprehensive FTF

a. Either VA Ophthalmology or VA Optometry i. Remove "Other"

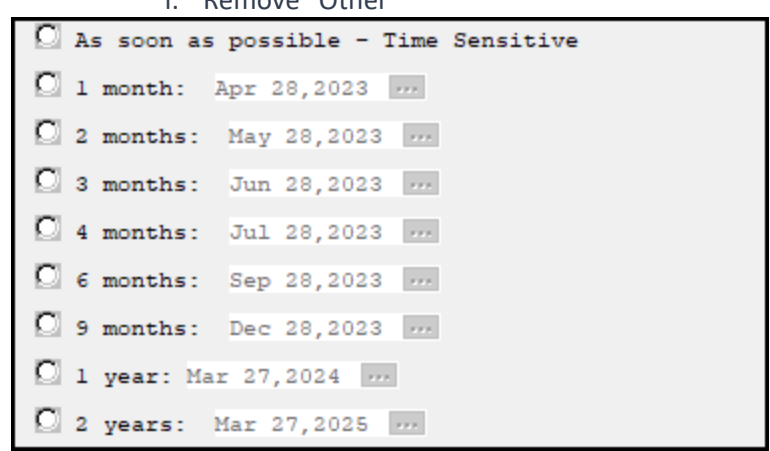

130. Veteran intends to f/u w/ outside eye provider…

a. Remove "within" from selections

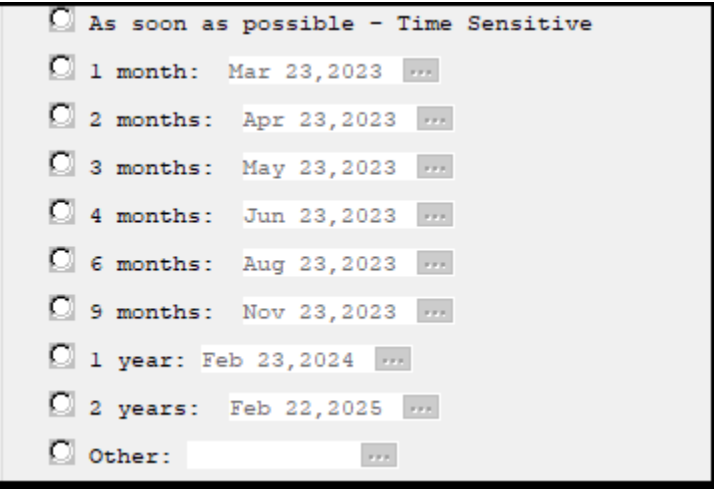

131. Veteran intends to f/u w/ outside eye provider…

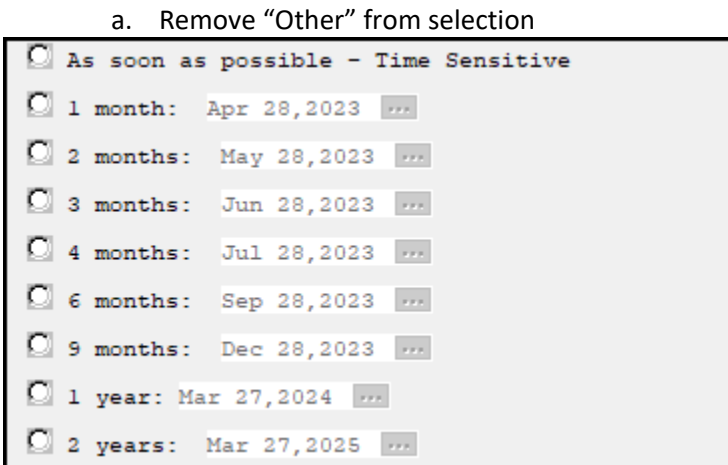

## Add optional-select elements to the **Referral/appointment reason** components:

132. Diabetic findings <optional free text box> <add below as optional quick selects>:

- a. Non-proliferative diabetic retinopathy <optional comment box>
- b. Proliferative diabetic retinopathy suspected <optional comment box>
- c. Non-center involved diabetic macular edema suspected <optional comment box>
- d. Center-involved diabetic macular edema suspected <optional comment box>

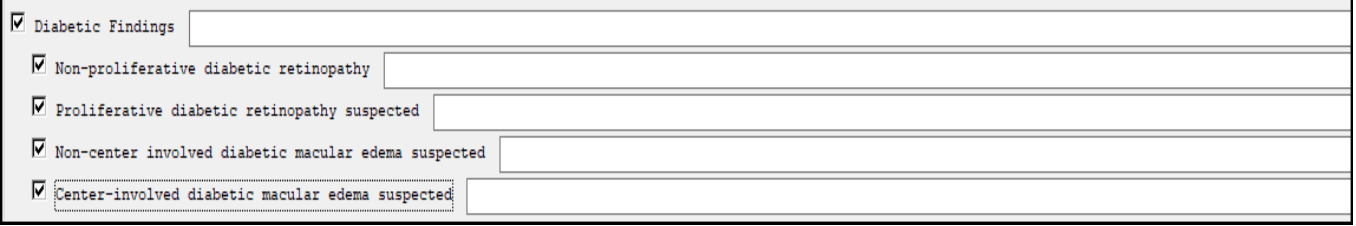

133. Macular findings <optional free text box> <add below as optional quick selects>:

- a. Dry macular degeneration suspected <optional comment box>
- b. Wet macular degeneration suspected <optional comment box>
- c. Epiretinal membrane suspected <comment box> <optional comment box>

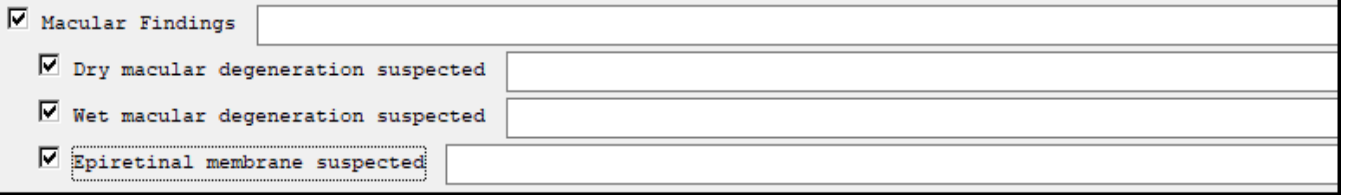

134. Optic Nerve findings <optional free text box> <add below as optional quick selects>:

- a. Glaucoma risk assessment recommended based on appearance of optic disc < optional comment box>
- b. Known history of glaucoma –clinical monitoring is recommended <optional comment box>

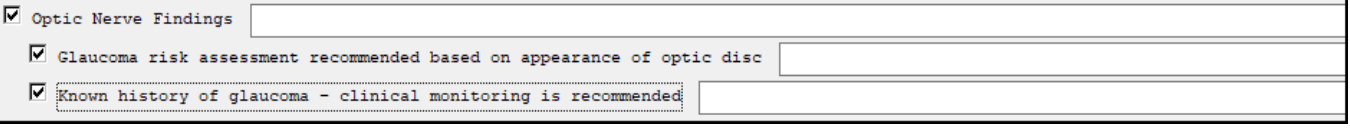

- 135. **Retinal arteriolar embolus/plaque** <optional free text box> <add below as optional quick selects> (\*\*this item is new, place after the 'Visually Significant cataract suspected' selection)
	- a. Recommend PCP order carotid ultrasound, CBC with lipid panel, echocardiogram and/or other testing as necessary to investigate source.
	- b. PCP added as additional signer
	- c. Veteran should be contacted and educated to seek care urgently if experiences signs/symptoms of stroke: Paralysis or numbness or inability to move parts of the face, arm, or leg;

confusion- including trouble with speaking; headache with vomiting; trouble seeing in one or both eyes; metallic taste in mouth; difficulty in swallowing; trouble in walking or impaired coordination.

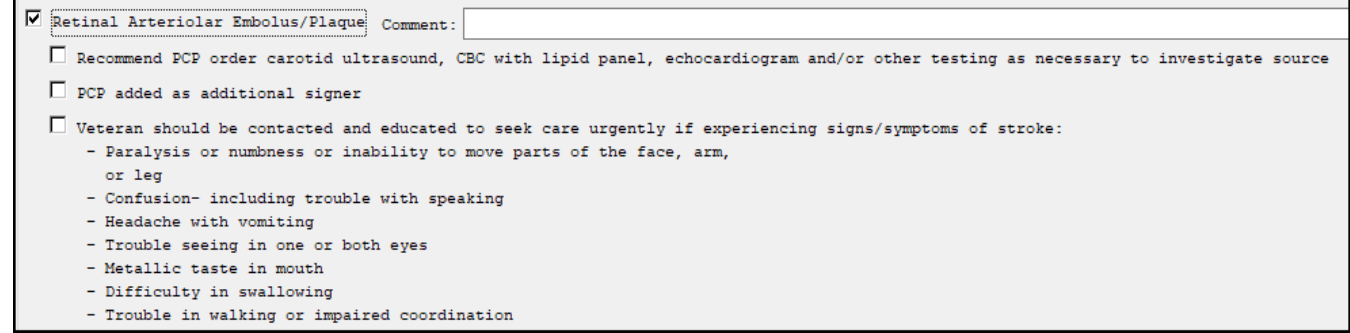

136. In highlighted area, create new optional selects in order below, moving the 'Veteran is not a candidate....' out from the Referral section to be within this grouping ( keep same HF) Place in Recommendation group.

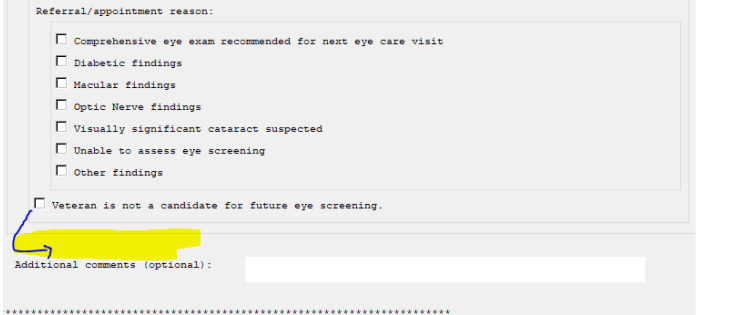

Here is the grouping order of the optional selects:

Tele-Eye Screening is recommended to supplement outside eye care. <include the same dropdown return options as in the 'Repeat imaging appointment' section>

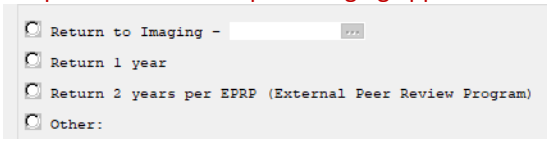

- Recommend outside eye records be sent to VA for upload and reminder processing. If a VA eye clinic appointment is desired in future, Veteran can request through Direct Scheduling or Primary Care as appropriate.
- Veteran is not a candidate for future eye screening. < add optional comment box, keep same HF as before>
- Record indicates Veteran is a current smoker. Smoking cessation is recommended to reduce risk to ocular and overall health. VA provides smoking cessation services. Veteran can discuss with primary care team for more information.
- Recommend referral to VA Nutrition and Food Services (NFS) for education on positive nutritional habits and therapy to encourage disease prevention and management < add optional comment box>

Additional comments (optional):

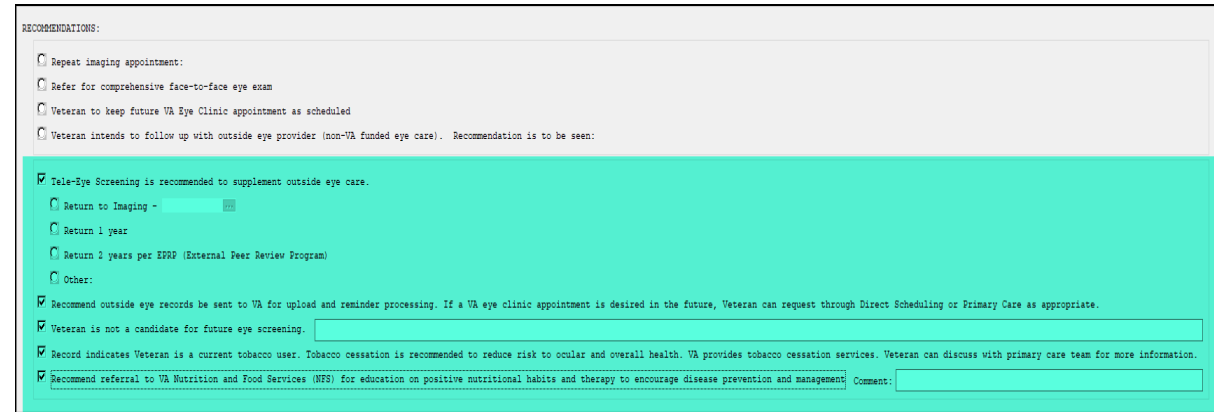

137. Add this new statement which requires a selection, where specified below:

Yes  $C_{NQ}$ 

Reader verifies that a review of past eye clinic records has been completed (if available) and a review for future eye appointments has been completed to help reduce duplication of care.

## 0 Yes 0 No \*Digital retinal imaging has been shown to be an effective method of .<br>\*screening for conditions such as diabetic retinopathy, but it cannot \*substitute for a comprehensive face-to-face eye exam. Cumulative time of review and management: C 5 minutes or more  $C$  Less than 5 minutes Digital retinal imaging has been shown to be an effective method of screening for conditions such as diabetic retinopathy, but it cannot Reader verifies that a review of past eye clinic records has been completed (if available) and a review for future eye appointments has been completed to help reduce duplication of care.

# 138. Add this appendix of abbreviations be copied over from the TECS template? If so, put at very bottom of

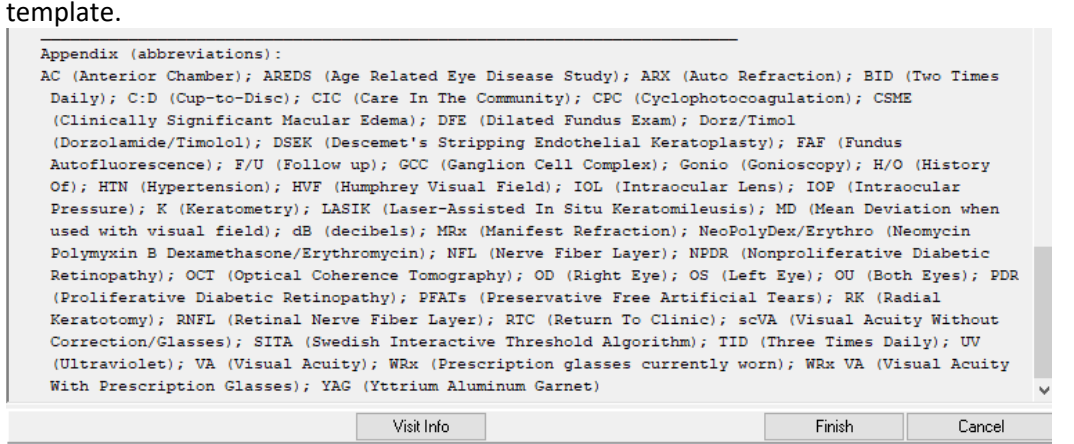

#### Appendix (abbreviations):

AC (Anterior Chamber); AREDS (Age Related Eye Disease Study); ARX (Auto Refraction); BID (Two Times Daily); C:D (Cup-to-Disc); CEC (Care In The Community); CPC (Cyclophotocoagulation); CSME (Clinically Significant Macular Fundus Exam); Dorz/Timol (Dorzolamide/Timolol); DSEK (Descenet's Stripping Endothelial Keratoplasty); FAF (Fundus Autofluorescence); F/U (Follow up); GOC (Ganglion Cell Complex); Gonio (Gonioscopy); H/O (History Of); HTM ( (Humphrey Visual Field); IOL (Intraocular Lens); IOP (Intraocular Pressure); K (Keratometry); LASIK (Laser-Assisted In Situ Keratonileusis); HD (Hean Deviation when used with visual field); dB (decibels); HRx (Hanifest Ref NeoPolyDex/Erythro (Neomycin Polymyxin B Dexamethasone/Erythromycin); NFL (Nerve Fiber Layer); NFDR (Nonproliferative Diabetic Retinopathy); OCT (Optical Coherence Tomography); OD (Right Eye); OS (Left Eye); OU (Both Eyes) Diabetic Retinopathy); PFATs (Preservative Free Artificial Tears); RK (Radial Keratotomy); RNFL (Retinal Nerve Fiber Layer); RTC (Return To Clinic); soVA (Visual Acuity Without Correction/Glasses); SITA (Swedish Interactiv Algorithm); TID (Three Times Daily); UV (Ultraviolet); VA (Visual Acuity); WRx (Prescription glasses currently worn); WRx VA (Visual Acuity With Prescription Glasses); YAG (Yttrium Aluminum Garnet)

- 139. Changed dialog text for repeat imaging appointment>Return 2 years per EPRP **to** Return 2 years
- 140. Changed dialog text for Veteran intends to follow up with outside eye provider (non-VA funded eye care). Recommendation: **to** Veteran intends to follow up with outside eye provider (non-VA funded eye care). Recommended timeline for care: